## Package 'roptim'

August 6, 2022

Type Package

Title General Purpose Optimization in R using C++

Version 0.1.6

Author Yi Pan [aut, cre]

Maintainer Yi Pan <ypan1988@gmail.com>

Description Perform general purpose optimization in R using C++. A unified wrapper interface is provided to call C functions of the five optimization algorithms ('Nelder-Mead', 'BFGS', 'CG', 'L-BFGS-B' and 'SANN') underlying optim().

License GPL  $(>= 2)$ 

Encoding UTF-8

SystemRequirements C++11

**Imports** Rcpp  $(>= 0.12.14)$ 

LinkingTo Rcpp, RcppArmadillo

RoxygenNote 7.1.1

URL <https://github.com/ypan1988/roptim/>

BugReports <https://github.com/ypan1988/roptim/issues> **Suggests** R.rsp, testthat  $(>= 3.0.0)$ 

VignetteBuilder R.rsp

Config/testthat/edition 3

NeedsCompilation yes

Repository CRAN

Date/Publication 2022-08-06 10:30:02 UTC

### R topics documented:

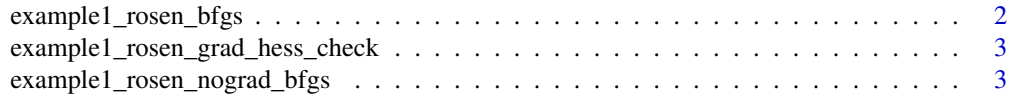

<span id="page-1-0"></span>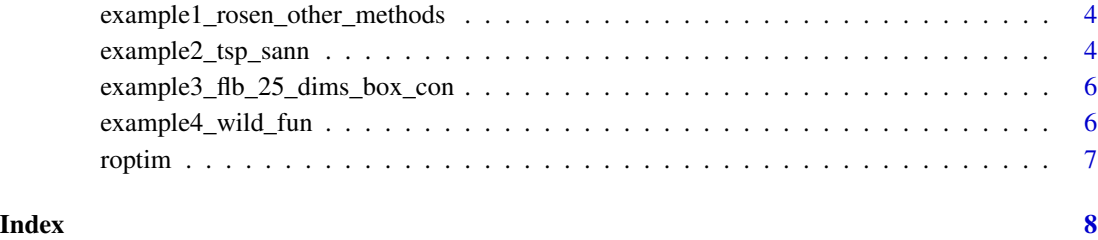

example1\_rosen\_bfgs *Example 1: Minimize Rosenbrock function using BFGS*

#### Description

Minimize Rosenbrock function using BFGS.

#### Usage

example1\_rosen\_bfgs(print = TRUE)

#### Arguments

print whether the results should be printed.

#### Examples

example1\_rosen\_bfgs()

```
fr <- function(x) { ## Rosenbrock Banana function
x1 \leftarrow x[1]x2 < - x[2]100 \times (x2 - x1 \times x1)^2 + (1 - x1)^2}
grr <- function(x) { ## Gradient of 'fr'
x1 \leftarrow x[1]x2 < - x[2]c(-400 \times x1 \times (x2 - x1 \times x1) - 2 \times (1 - x1),200 * (x2 - x1 * x1))}
res <- optim(c(-1.2,1), fr, grr, method = "BFGS", control = list(trace=TRUE), hessian = TRUE)
res
## corresponding C++ implementation:
```
<span id="page-2-0"></span>example1\_rosen\_grad\_hess\_check

*Example 1: Gradient/Hessian checks for the implemented C++ class of Rosenbrock function*

#### Description

Gradient/Hessian checks for the implemented C++ class of Rosenbrock function.

#### Usage

example1\_rosen\_grad\_hess\_check()

example1\_rosen\_nograd\_bfgs

*Example 1: Minimize Rosenbrock function (with numerical gradient) using BFGS*

#### Description

Minimize Rosenbrock function (with numerical gradient) using BFGS.

#### Usage

```
example1_rosen_nograd_bfgs()
```
#### Examples

```
fr <- function(x) { ## Rosenbrock Banana function
 x1 \le -x[1]x2 < - x[2]100 \times (x2 - x1 \times x1)^2 + (1 - x1)^2}
option(c(-1.2,1), fr, NULL, method = "BFGS")## corresponding C++ implementation:
```
example1\_rosen\_nograd\_bfgs()

<span id="page-3-0"></span>example1\_rosen\_other\_methods

*Example 1: Minimize Rosenbrock function using other methods*

#### Description

Minimize Rosenbrock function using other methods ("Nelder-Mead"/"CG"/ "L-BFGS-B"/"SANN").

#### Usage

```
example1_rosen_other_methods()
```
#### Examples

```
fr \leq function(x) { ## Rosenbrock Banana function
x1 \leftarrow x[1]x2 < - x[2]100 \times (x2 - x1 \times x1)^2 + (1 - x1)^2}
grr <- function(x) { ## Gradient of 'fr'
x1 \leftarrow x[1]x2 < - x[2]c(-400 \times x1 \times (x2 - x1 \times x1) - 2 \times (1 - x1),200 * (x2 - x1 * x1))}
optim(c(-1.2,1), fr)
## These do not converge in the default number of steps
option(c(-1.2,1), fr, grr, method = "CG")option(c(-1.2,1), fr, grr, method = "CG", control = list(type = 2))option(c(-1.2,1), fr, grr, method = "L-BFGS-B")option(c(-1.2,1), fr, method = "SANN")## corresponding C++ implementation:
example1_rosen_other_methods()
```
example2\_tsp\_sann *Example 2: Solve Travelling Salesman Problem (TSP) using SANN*

#### Description

Solve Travelling Salesman Problem (TSP) using SANN.

#### example2\_tsp\_sann 5

#### Usage

```
example2_tsp_sann(distmat, x)
```
#### Arguments

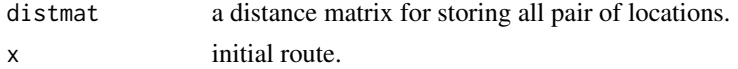

#### Examples

```
## Combinatorial optimization: Traveling salesman problem
library(stats) # normally loaded
eurodistmat <- as.matrix(eurodist)
distance <- function(sq) { # Target function
 sq2 \leftarrow embed(sq, 2)
 sum(eurodistmat[cbind(sq2[,2], sq2[,1])])
}
genseq <- function(sq) { # Generate new candidate sequence
 idx <- seq(2, NROW(eurodistmat)-1)
 changepoints <- sample(idx, size = 2, replace = FALSE)
 tmp <- sq[changepoints[1]]
 sq[changepoints[1]] <- sq[changepoints[2]]
 sq[changepoints[2]] <- tmp
 sq
}
sq \leq c(1:nrow(eurodistmat), 1) # Initial sequence: alphabetic
distance(sq)
# rotate for conventional orientation
loc <- -cmdscale(eurodist, add = TRUE)$points
x \le -\ln[0.1]; y \le -\ln[0.2]s <- seq_len(nrow(eurodistmat))
tspinit <- loc[sq,]
plot(x, y, type = "n", asp = 1, xlab = "", ylab = "",main = "initial solution of traveling salesman problem", axes = FALSE)
arrows(tspinit[s,1], tspinit[s,2], tspinit[s+1,1], tspinit[s+1,2],
      angle = 10, col = "green")
text(x, y, labels(eurodist), cex = 0.8)
## The original R optimization:
## set.seed(123) # chosen to get a good soln relatively quickly
## res <- optim(sq, distance, genseq, method = "SANN",
## control = list(maxit = 30000, temp = 2000, trace = TRUE,
## REPORT = 500))
## res # Near optimum distance around 12842
## corresponding C++ implementation:
set.seed(4) # chosen to get a good soln relatively quickly
```

```
res <- example2_tsp_sann(eurodistmat, sq)
tspres <- loc[res$par,]
plot(x, y, type = "n", asp = 1, xlab = "", ylab = "",
   main = "optim() 'solving' traveling salesman problem", axes = FALSE)
arrows(tspres[s,1], tspres[s,2], tspres[s+1,1], tspres[s+1,2],
      angle = 10, col = "red")
text(x, y, labels(eurodist), cex = 0.8)
```

```
example3_flb_25_dims_box_con
```
*Example 3: Minimize a function using L-BFGS-B with 25-dimensional box constrained*

#### Description

Minimize a function using L-BFGS-B with 25-dimensional box constrained.

#### Usage

example3\_flb\_25\_dims\_box\_con()

#### Examples

```
flb \leftarrow function(x){ p \leq -\text{length}(x); sum(c(1, rep(4, p-1)) * (x - c(1, x[-p])^2)^2) }
## 25-dimensional box constrained
optim(rep(3, 25), flb, NULL, method = "L-BFGS-B",
     lower = rep(2, 25), upper = rep(4, 25)) # par[24] is *not* at boundary
## corresponding C++ implementation:
example3_flb_25_dims_box_con()
```
example4\_wild\_fun *Example 4: Minimize a "wild" function using SANN and BFGS*

#### Description

Minimize a "wild" function using SANN and BFGS.

#### Usage

example4\_wild\_fun()

<span id="page-5-0"></span>

#### <span id="page-6-0"></span>roptim and the contract of the contract of the contract of the contract of the contract of the contract of the contract of the contract of the contract of the contract of the contract of the contract of the contract of the

#### Examples

```
## "wild" function , global minimum at about -15.81515
fw \leftarrow function (x)10*sin(0.3*x)*sin(1.3*x^2) + 0.00001*x^4 + 0.2*x+80plot(fw, -50, 50, n = 1000, main = "optim() minimising 'wild function'")
res <- optim(50, fw, method = "SANN",
            control = list(maxit = 20000, temp = 20, parsecale = 20)res
## Now improve locally {typically only by a small bit}:
(r2 <- optim(res$par, fw, method = "BFGS"))
points(r2$par, r2$value, pch = 8, col = "red", cex = 2)
## corresponding C++ implementation:
example4_wild_fun()
```
roptim *roptim*

#### Description

Perform general purpose optimization in R using C++. A unified wrapper interface is provided to call C functions of the five optimization algorithms ('Nelder-Mead', 'BFGS', 'CG', 'L-BFGS-B' and 'SANN') underlying optim().

#### Author(s)

Yi Pan

# <span id="page-7-0"></span>Index

example1\_rosen\_bfgs, [2](#page-1-0) example1\_rosen\_grad\_hess\_check, [3](#page-2-0) example1\_rosen\_nograd\_bfgs, [3](#page-2-0) example1\_rosen\_other\_methods, [4](#page-3-0) example2\_tsp\_sann, [4](#page-3-0) example3\_flb\_25\_dims\_box\_con, [6](#page-5-0) example4\_wild\_fun, [6](#page-5-0)

roptim, [7](#page-6-0)